## **Vodcast Workshop – Cabling and Connections**

## **Connecting the camera**

Once you have completed recording your action and scenery using the digital video camera you need to transfer the captured footage to a personal computer or laptop.

You can connect the digital video camera to the computer using either Firewire (iLink) or USB cables. This will vary from one digital camera to the next. Some brands, such as Sony, offer both options.

Locating the cable ports on the camera can be challenging. In my experience the connection ports are often located near the front of the camera underneath a plastic flap. See the image below.

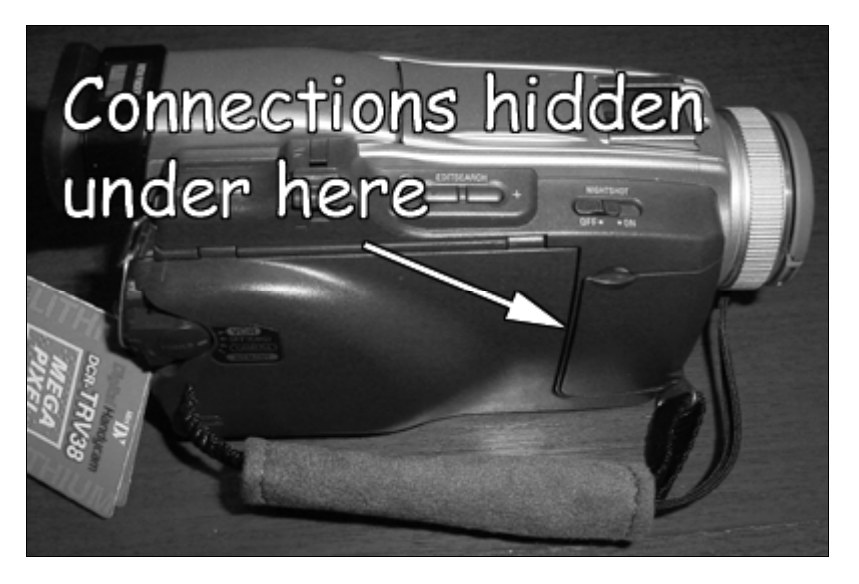

Newer cameras now come equipped with a cradle or base that contain all of the various connection ports. You connect the cradle or base to the computer. This design allows for a smaller and more compact camera. You simply place the camera in the cradle and make sure that the necessary cable is connected to the computer. See the image below that illustrates a Sony DV-cam with its cradle.

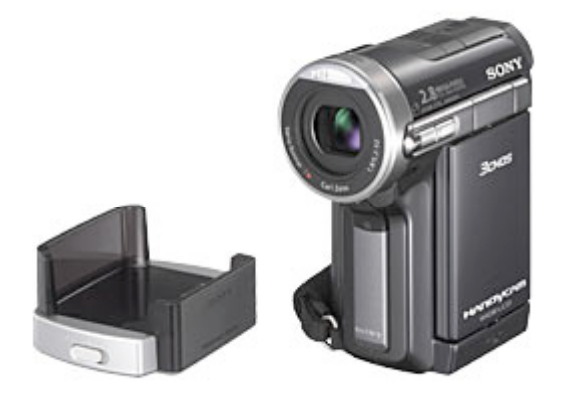

## **Knowing your cables**

As mentioned earlier you can use either Firewire or USB cables to connect the camera to the computer. Illustrated below is a USB cable. Notice the smaller connector for the camera USB port.

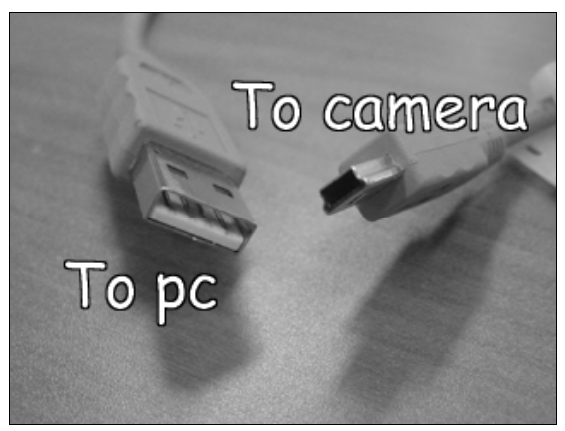

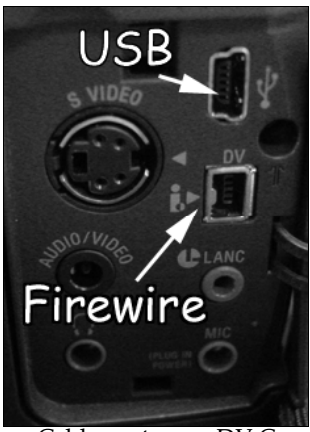

USB Cable for use with a DV Camera Cable ports on a DV Camera Cable ports on a DV Camera

The USB port on a digital video camera is illustrated above right. The Firewire port is located beneath the USB port. Notice that each port has a unique shape.

Firewire cables are different to USB cables. A typical Firewire cable is pictured below on the left. Once again, notice the smaller connector for the Firewire port on the camera.

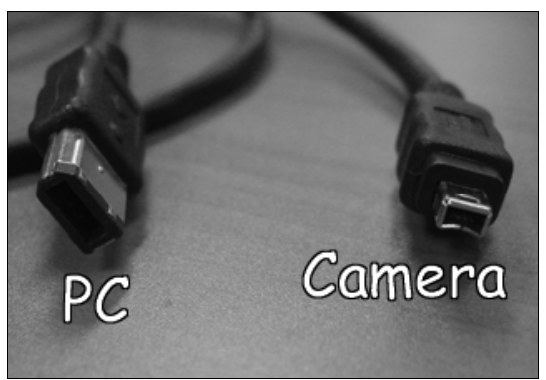

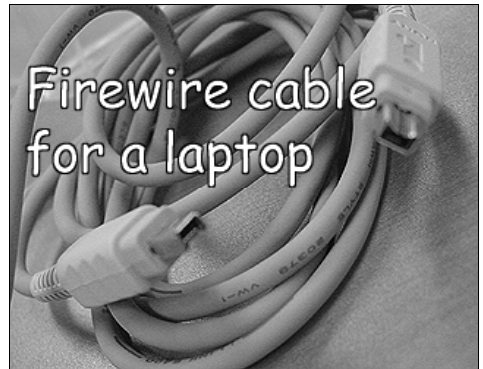

Firewire cable **Firewire cable Firewire cable Firewire cable Firewire cable Firewire cable** 

Some Firewire cables are designed for use with laptops that have smaller Firewire ports. An example of such a cable is pictured above on the right.

Shown below is a Firewire port and two USB ports on the side of a laptop. The size difference between the two different types of ports is obvious.

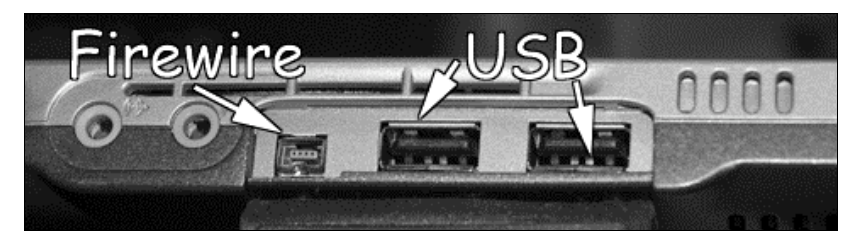

Deskptop PCs that are equipped with a Firewire video capture card will have different Firewire ports compared to those on laptops. Three Firewire ports on the back of a desktop PC are illustrated below. Firewire ports can also be used to connect other peripherals such as Firewire external hard drives.

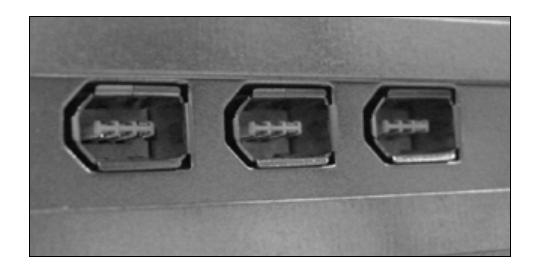